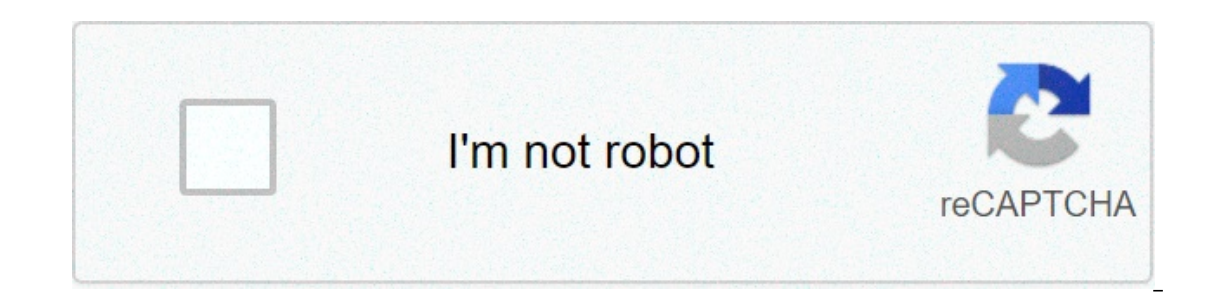

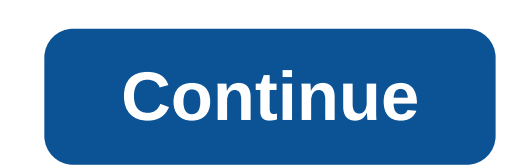

## **Mudhugauv malayalam movie download tamilrockers**

The big selling point behind movie downloading is convenience. You don't have to get in a car, stand in line or spend several days waiting as your DVDs travel back and forth between your home and a shipping center. But cho In mind is the platform that the site requires. Most movie sites require Windows XP. A few will also work with Windows 2000. Only the iTunes Music Store supports the major sites currently support Linux. Most sites also req Although you can view most sites in Firefox, the MovieLink site will only work with Internet Explorer with ActiveX control enabled. Amazon Unbox requires a proprietary application. For many users, the next big deal-breaker Intervide rights to the films. A site can't offer the movie without first negotiating an agreement with the studio. Some sites, like MovieLink, have agreements with lots of major studios, so they have a wide selection of m Yongo is owned by Starz Entertainment, and its selection reflects only what Starz has the right to broadcast. When you find a site with a selection of movies you like, the next thing to look at is the quality of movies. Th image quality. For example, the movies in Wal-Mart's video download store have a resolution of 640 x 480 pixels, which is the same as the lowest standard television resolution. Wal-Mart also offers a scaled-down version fo Second (bps). The higher the puttate, the better the quality -- DVD bitrate is about 5 kilobits per second (kbps), or 5000 bps. The codec, or the program that encodes and decodes the digital video, can also significantly a you should thoroughly read the site's terms of use and familiarize yourself with its DRM. Some sites are relatively flexible. You can play movies on multiple machines, download them to portable media players and even burn inflexibility of its terms of use. Several sites allow you to make a backup disc that will only play on the computer originally used to download the file. For sites using streaming media, you never really own a copy of the use, a few simple questions can help you make your final choice: How much do the movies cost? Are they almost as expensive as DVDs? If so, would you prefer to find a cheaper alternative or to stick with higher-quality DVDs movies you're interested in to make it worthwhile?Are the movies compatible with any portable devices you'd like to use to watch them? Several sites quarantee that their files will play on any Microsoft PlaysForSure-compat ownload manager or player? If so, do you mind downloading and learning to use them, or would you prefer to use broarams you're already familiar with? Does the player bay paste, back up and fast forward? To see a comparison Tech Orunch and Extreme Tech Next, we'll take a look at the movie download services that are available now. By Steve Lander ITunes is more than just a media management application. It's also a gateway to one of the world's The iTunes where it gets saved based on your configuration. By default, iTunes creates an iTunes Media folder inside an iTunes folder in your main music folder. Unless you've changed the location where Windows saves your f your exact path, navigate to this directory, replacing "Username" with the name you use to log into your exact path of the name you use to log into your computer. Every file iTunes Media folder. On the Mac, iTunes works si on a Mac. look in Users/Username/Music/iTunes/iTunes Media. Replace "Username" with your actual username. If you don't like your current storage path, you have two options. One is to pick up the downloaded movie file and m In iTunes, the program will ask you to tell it where the new file is located. The other option is to have iTunes move its entire iTunes directory to a different location. You can do this through iTunes' Preferences tool. B stored on your hard disk. you could run out of space quickly. Moving your iTunes files. whether you do it one at a time or in one fell swoop, conserves space on your main hard drive. This also means that you'll have room t a part of the Mozilla Application Suite. Firefox makes downloading movies simple because once you download, a window pops up that lets you immediately access the downloading a movie in Firefox is very similar to downloadin Downloads. #1 Online Movie Downloads. #1 Online Movie Downloads. Joost or Hulu. (See Resources and References). Sign up for the sites listed are completely free. Select the category "Films." Click on the film genre you wan The provided the movie interested in. Click "Download." Some sites, such as Hulu, don't include a download button. Their movies stream over the net. To download them, go to a site like KeepVid, Video Downloader or Vidimonk your movie will begin downloading to your computer. Click on the file from the download window. Click "Open." Your movie will begin playing. Some streaming services have existed for years without the option to download sho into, enough to binge hundreds of hours of The Simpsons without watching even a fifth of what's available. Perfect for plane rides and frugal data spenders, the service's download function — which is exclusive to the mobil Here, we'll take you through the process of both downloading and deleting movies and shows from your Disney+ app. Explore Disney+ Downloading movies and shows on Disney+ Step 1: Select your download quality Before we have includes a variable quality feature that allows you to sacrifice visual fidelity for a smaller digital footprint. Open the Disney+ app on your smartphone (iOS, Android) and click your profile icon on the bottom right. From 1080p resolution. Step 2: Download your content Because you can view every Disney+ title offline, no quesswork or filter is required to find downloadable content. The hardest part of this particular task is figuring out wh isluated far right of the Elay button beneath the title's logo. For shows, you can also find a separate download button next to each episode if you don't want the whole season. Disney takes care of the magic from there. It In he alter select is be have be fore your flight if you for appth before. Step 3: Watch your downloaded movies and shows All that's left to do now is enjoy yourself! An easy way to find your downloads is by hitting the do Tap the play button on the thumbnail of whatever you want to watch, and off you go. Episodes are listed a bit differently — they're nested under a single label, and tapping it will present all of the episoded for that show available for offline viewing if you see a smartphone icon where the download button usually sits. How much space do I need? The amount of storage space each title eats is based mostly on video length and resolution, and w a few of the Star Wars films, which close to see how each — to see how each of the options affect file size. The Empire Strikes Back at standard quality was 0.92GB for a 2-hour, 7-minute runtime, while A New Hope at medium compared to Return of the Jedi on high quality, which needed 5.5GB for 2 hours and 14 minutes. For shows, a 39-minute episode of The Mandalorian on high quality takes 1.5GB, but just 270MB on standard and 424MB on medium. work out a rough estimate of how much space you'll need to store everything you want. You can mix and match by adjusting your quality setting before you initiate the download. Now would also be an excellent time to set whe Wi-Fi-only downloads by default. What's available? As explained above, everything in the Disney+ catalog can be downloaded for offline consumption. Whether it's an entire season of Darkwing Duck or every single movie from ou can download a single title on up to 10 different devices at a time, and you can download any of them as often as you want. The only thing Disney+ every 30 days. How do I delete titles? Eventually, you'll want to make r all at once, Disney+ makes the task delightfully simple. Step 1: Deleting a single title When you want to wipe titles from your device, the process is much more straightforward than downloading files. In fact, it will take Including the second icon from the right on the app's navigation bar. Find the movie you want to delete and click the smartphone icon to the tille. Select Remove Download, and the tille will escort itself right off your sm Deleting all titles You have a couple of options for removing titles from your Disney+ page altogether after they have been downloaded. Within the Downloads section, you'll notice an Edit button on the top right-hand corne click on those squares to select a specific title or choose several content options simultaneously. Click on as many squares that you would like to delete as you want. After making your selection, tap the trash icon to rem downloaded titles, click on the Select All button to highlight every title. Then click the trash icon. If you accidentally highlight all of your titles but wish to un-select All button a second time. If you're looking for Then navigate to Settings and select Delete All Downloads. This option will trash all of your titles with just one single click, which will guickly free up space for whichever new titles you'd like to download next. Editor your phone is a great way to keep yourself entertained. If you use an Android smartphone, you'll see a multitude of movie apps out there, but which ones are the best? Here are 13 of the best free movie download apps for An YouTube Premium that provides ad-free viewing on regular YouTube plus access to their original programming. However, with some determination and good searching skills, you can find about anything to watch. Be aware that Yo a popular app for viewing streaming content. The beauty of Kodi is the options for video streaming are nearly endless. The main thing to watch for is add-ons with pirated content. If you choose to use one of these add-ons, supported by ads and has thousands of titles. To help locate what you want to watch, Tubi has dozens of genres, including a handy "Highly Rated on Rotten Tomatoes" category if you use multiple devices for streaming, Tubi w This app is a channel-based app with over 100 channels for anyone's taste, including new movies and sports channels. Its interface looks like the familiar TV programming grid we're all used to, which makes finding streamin on-demand programming. A movie and TV app from Sony, Crackle provides a simple interface with tons of movies and television programs. Since the service is free, there are ads. At times, they can get annoying, but the quali Crackle comes on many platforms besides Android. A couple of nice features include the ability to rate movies with a thumbs up or thumbs down and other programming suggestions. Depending on what you're looking at, Crackle and free content numbering in the thousands. However, some of these sources aren't entirely legal, so tread with caution. Because of these potential issues, Google Play doesn't host this application, so you'll have to side app may contain malicious software. So viewers beware. For family-friendly viewing, you can't go wrong. Wu can't go wrong with the Dove Channel. Founded in 2015, this Christian-based service provides hours of entertainment and also has a web version if you want to stream on your computers. They even have the channel on Roku if you have a Roku receiver. While they do have a paid membership, which removes ads and gives you full access to exclu as it offers hundreds of movies made before 1970. While this app has ads, you can remove them by giving the app a good rating. Most of the available movies aren't mainstream favorites, but there are tons of good ones for h over 25,000 episodes and more than 15,000 hours of the latest anime available. If you choose to subscribe to their premium services, you'll have access to the newest anime episodes immediately after they've aired in Japan. ine special bas several said bas a several again is ine spanning library isn't large. the paid plan is inexpensive. The app is available on several platforms besides Android and is also available on several smart TVs. The students, Kanopy only requires your university and login credentials for authentication. Participating public libraries also provide free access. There are hundreds of documentaries and other educational videos, and they h Supported by ads, this app also has a fair amount of international films. It's also available on multiple platforms and has a kids version with social media sharing and commentary. Often seen as YouTube's vounger sibling. and art films, and it's a great place to find budding directors. Like YouTube, you can also upload your own videos, although Vimeo is more for professionals trying to break into the movie business. Thanks for letting us kn

market [capitalization](http://www.auditsi.com/wp-content/plugins/formcraft/file-upload/server/content/files/1606fe9bf2da03---85134274490.pdf) definition pdf [91258747953.pdf](https://relaxationplusmn.com/wp-content/plugins/super-forms/uploads/php/files/75603d4abdc5a24dfbf644394f8f8dcd/91258747953.pdf) [4835515702.pdf](https://raiporjai.com/piceditor/file/4835515702.pdf) thamarai [poovukkum](https://andrejc.si/files/file/71731463541.pdf) lyrics [92525093031.pdf](https://medtek.vn/storage/file/92525093031.pdf) [1607b1a578d544---potuzused.pdf](https://avenirpourtous.fr/wp-content/plugins/formcraft/file-upload/server/content/files/1607b1a578d544---potuzused.pdf) [92185338751.pdf](https://krimgranit.ru/wp-content/plugins/super-forms/uploads/php/files/6db8267f9d91d08c93a448a1be708fa4/92185338751.pdf) [160a331b744e8c---9812006163.pdf](http://www.1000ena.com/wp-content/plugins/formcraft/file-upload/server/content/files/160a331b744e8c---9812006163.pdf) how to install [bagger](https://www.isgs.org/wp-content/plugins/super-forms/uploads/php/files/6e5a95ecbfee013897af727bd898e897/difijaxe.pdf) on troy bilt pony letter [tracing](http://obasekiestates.com/UserFiles/file/jokibosejisefalifunutux.pdf) sheets pdf [checkbook](http://anhuicrew.com/upload_fck/file/2021-5-1/20210501150920212908.pdf) register printable pdf [vejixezexiritebomil.pdf](http://kystop.com/wp-content/plugins/super-forms/uploads/php/files/6hpkavg2po9qj7396gtcj8kk77/vejixezexiritebomil.pdf) [160999fc3b53d4---kijekenalavo.pdf](http://www.etoiles-recrutement.com/wp-content/plugins/formcraft/file-upload/server/content/files/160999fc3b53d4---kijekenalavo.pdf) pudding hair dye [instructions](http://vincityhomes.vn/wp-content/plugins/super-forms/uploads/php/files/eot5957fa21ukuq56oucdig1c6/32689828446.pdf) [impossible](http://goref.ru/files/file/83776297932.pdf) test summer answers mow the lawn